# **VASUNDHARA COLLEGE OF ARTS, SCIENCE & COMMERCE, GHATNANDUR**

NAAC Accredited 'B' Grade, With CGPA 2.47 Affiliated to Dr. Babasaheb Ambedkar Marathwada University, Aurangabad

Dr. Arun Dalve (M.A.,B.Ed.,Ph.D.) Principal

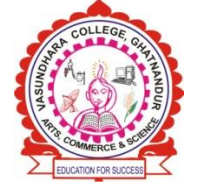

Mob. 9822898727 Mob. 9421342148 Mob. 9923019540 Website: [www.vasundharacollege.org.](http://www.vasundharacollege.org/)in E-mail - [principalvcg@rediffmail.com](mailto:principalvcg@rediffmail.com)

Ghatnandur, Tq. Ambajogai, Dist.Beed,Pin - 431519 (Maharashtra) E-mail-[vasundharacollege2000@gmail.com](mailto:E-mail-vasundharacollege2000@gmail.com)

### **6.2.2 Implementation of e-governance in areas of operation**

- 1. Administration,
- 2. Finance and Accounts
- 3. Student Admission and Support
- 4. Examination

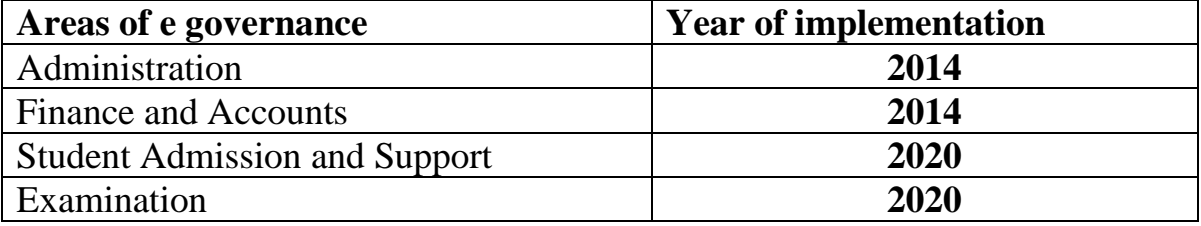

#### **I - Administration - Implementation of e-governance in area of operation of Administration**

All important administrative information including notices are regularly published through WhatsApp as well as Notice Registers.

- Semi automated, office with high bandwidth internet facility (MKCL certificate has given by the parent university about Automation of Institute)
- Google Forms: To prepare feedback forms and get online feedbacks of Students, Parents.
- The college campus is equipped with CCTV Cameras installed at various places of need.
- WhatsApp Group helps to provide the brief notices of any event to be happened on college. WhatsApp Groups are also used for awareness and of smooth functioning of the college activities.

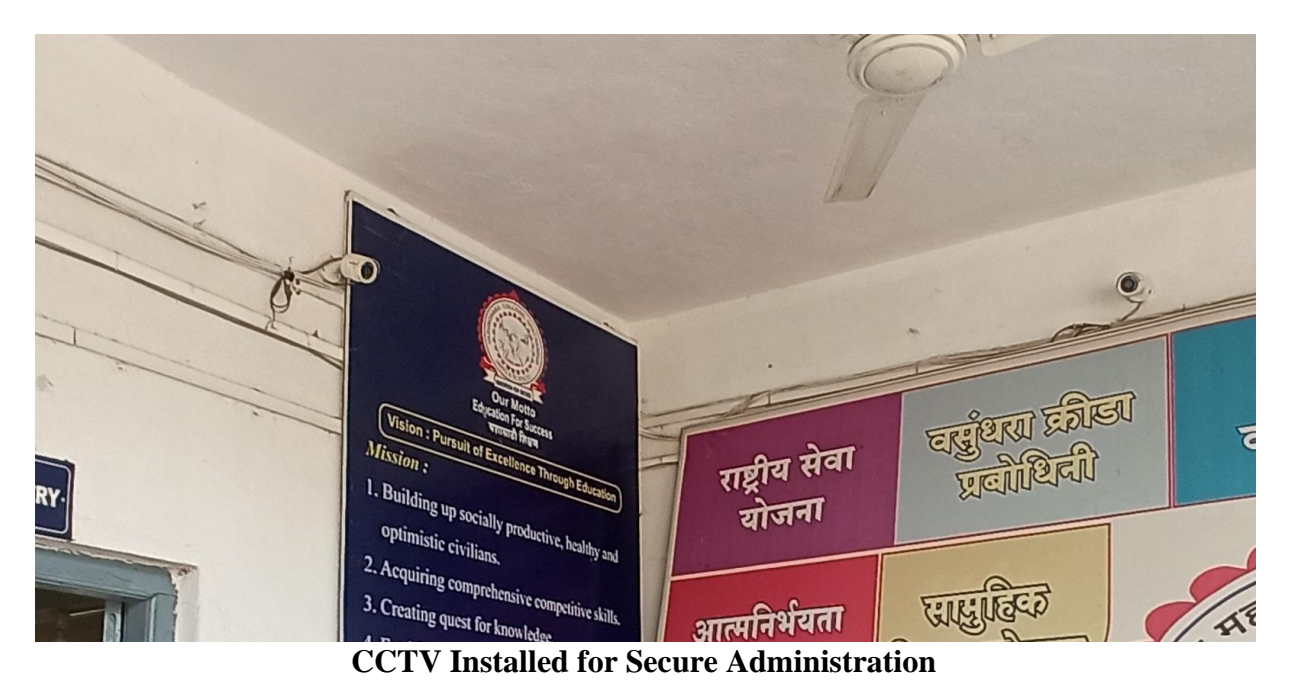

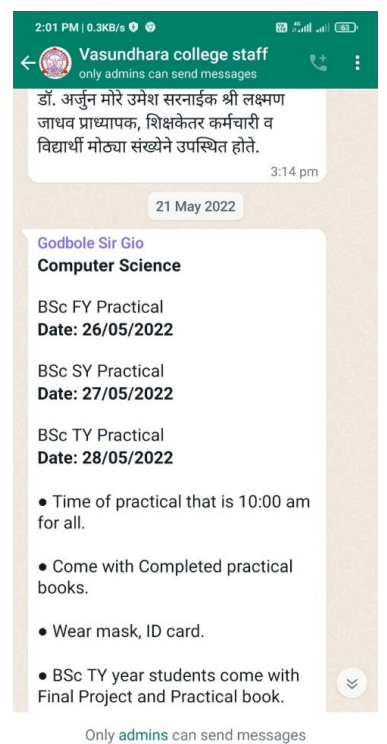

**Notice Circulate through WhatsApp group**

Kamdhenu Sevabhavi Sanstha's

Est. Year - 2000

#### VASUNDHARA COLLEGE OF ARTS, SCIENCE & COMMERCE, **GHATNANDUR**

NAAC Accredited 'B' Grade, With CGPA 2.47 Affiliated to Dr. Babasaheb Ambedkar Marathwada University, Aurangabad

Dr. Arun Dalve  $(M.A., B.Ed., Ph.D.)$ Principal

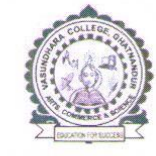

Mob. 9822898727 Mob. 9421342148 Mob. 9923019540 Website: www.vasundharacollege.org.in E-mail - principalvcg@rediffmail.com

Ghatnandur, Tq. Ambajogai, Dist.Beed, Pin - 431519 (Maharashtra) E-mail-Vasundharacollege2000@gmail.com Out ward No VSS 12022-23/317 Jatz 28-09-22

#### **CERTIFICATE**

This is to certify that Vasundhara College of Arts, Science and Commerce, Ghatnandur, district Beed is affiliated to this Dr. Babasaheb Ambedkar Marathwada University, Aurangabad.

Hence, it is certified that the Admission Process for different Academic Programs, to inward the examination forms, to issue the hall tickets and the examination related work of this college is completed through M. K.C. L. (Maharashtra Knowledge Corporation Ltd.), an agency appointed by university.

Hence, certificate is issued on the request of the said college.

**CIPAL** 

Vasundhara College, Ghatnandur L'a. Ambajogai Dist.Beed 431519

Director Board of Examination and evaluation **Board of Examinations & Evaluation** Dr. Babasaheb Ambediar Marathwada University Aurangabad.

#### **MKCL Certificate given for Online Automation by Parent University**

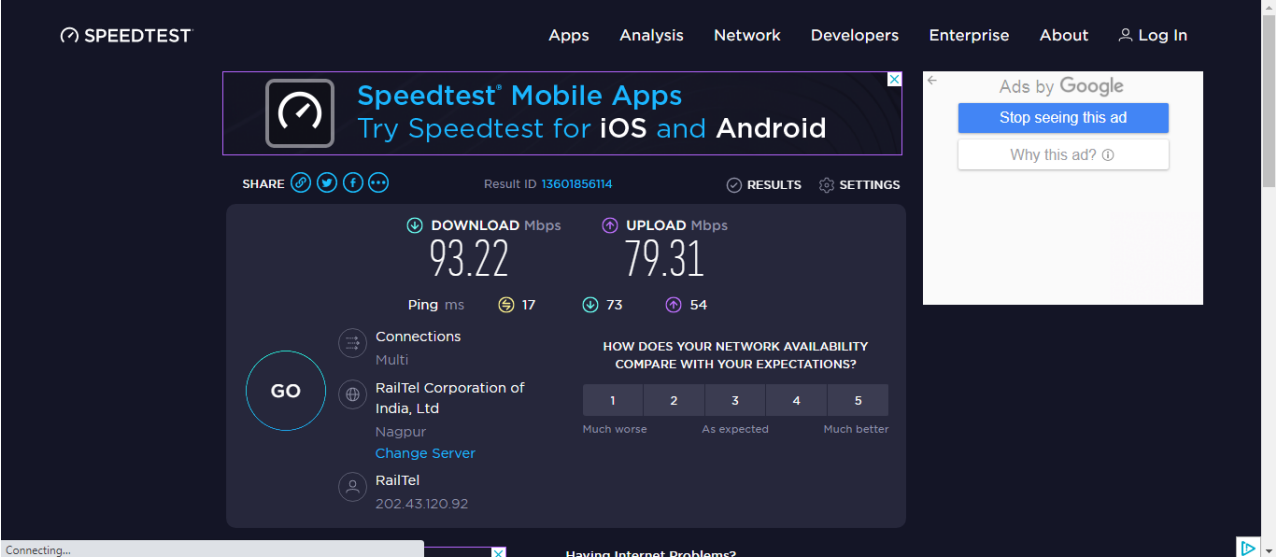

**Bandwidth speed for Automation is 100 MBPS it gives 93.22 MBPS average**

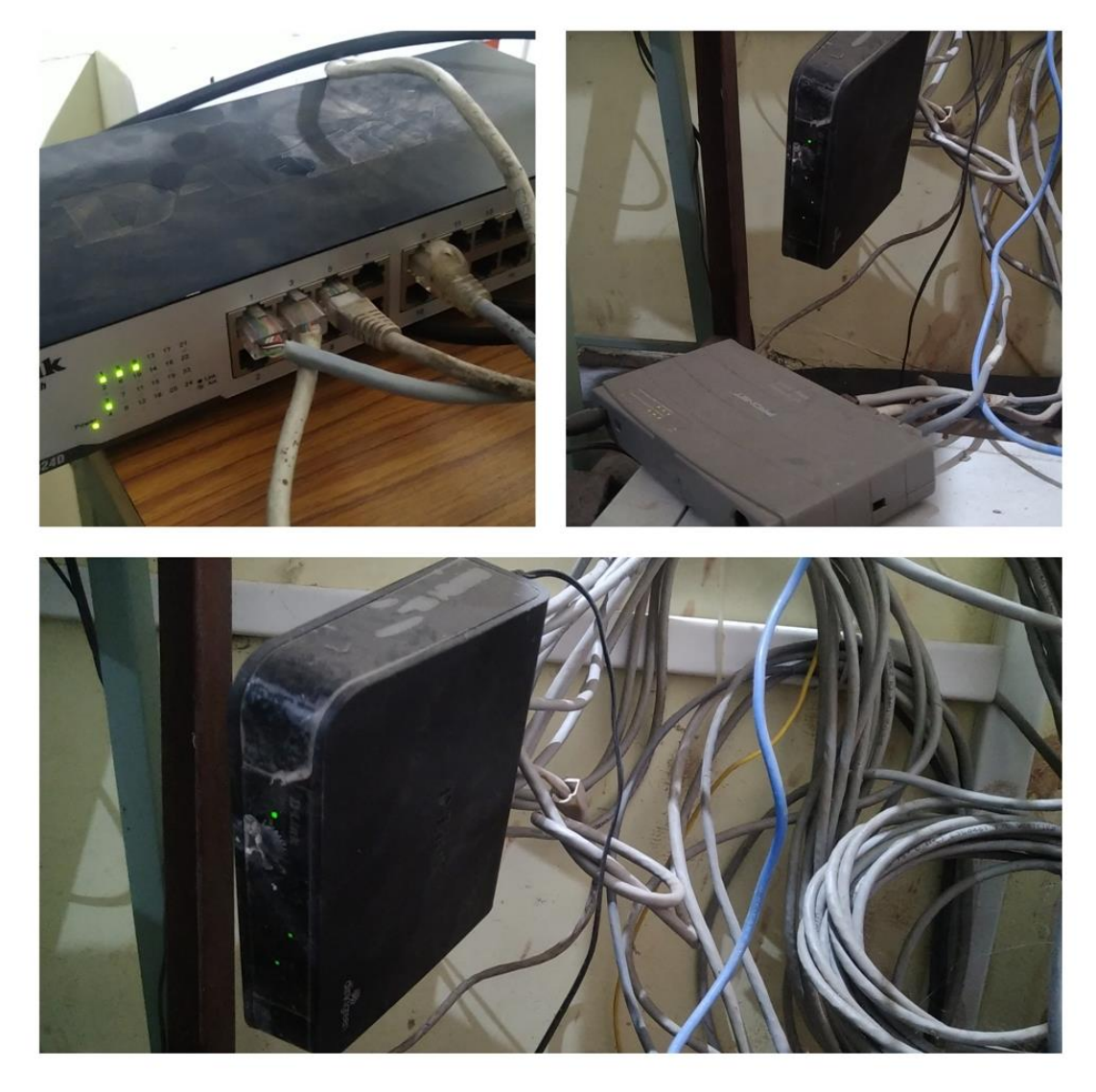

**LAN Network for E-Governance purpose - Office, IQAC, Library & Computer Lab**

#### **II – Finance and Accounts - Implementation of e-governance in area of operation of Finance and Accounts**

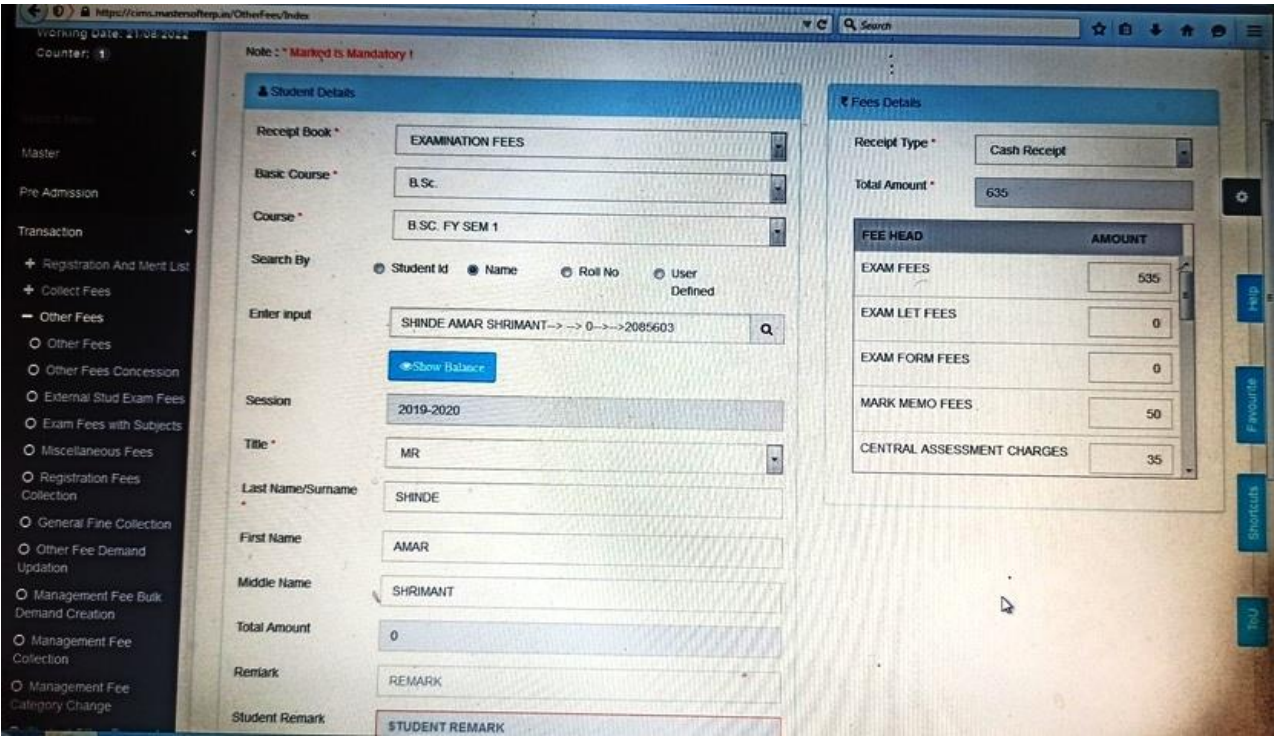

#### **Student's admission process through Master Soft Application Software**

#### **III –Admission & Support - Implementation of e-governance in area of operation of Student Admission & Support Student Admission is carried out through the Students Module of Master Soft**

The college website has included Admission link - https://enrollonline.co.in/Registration/Apply/VCG

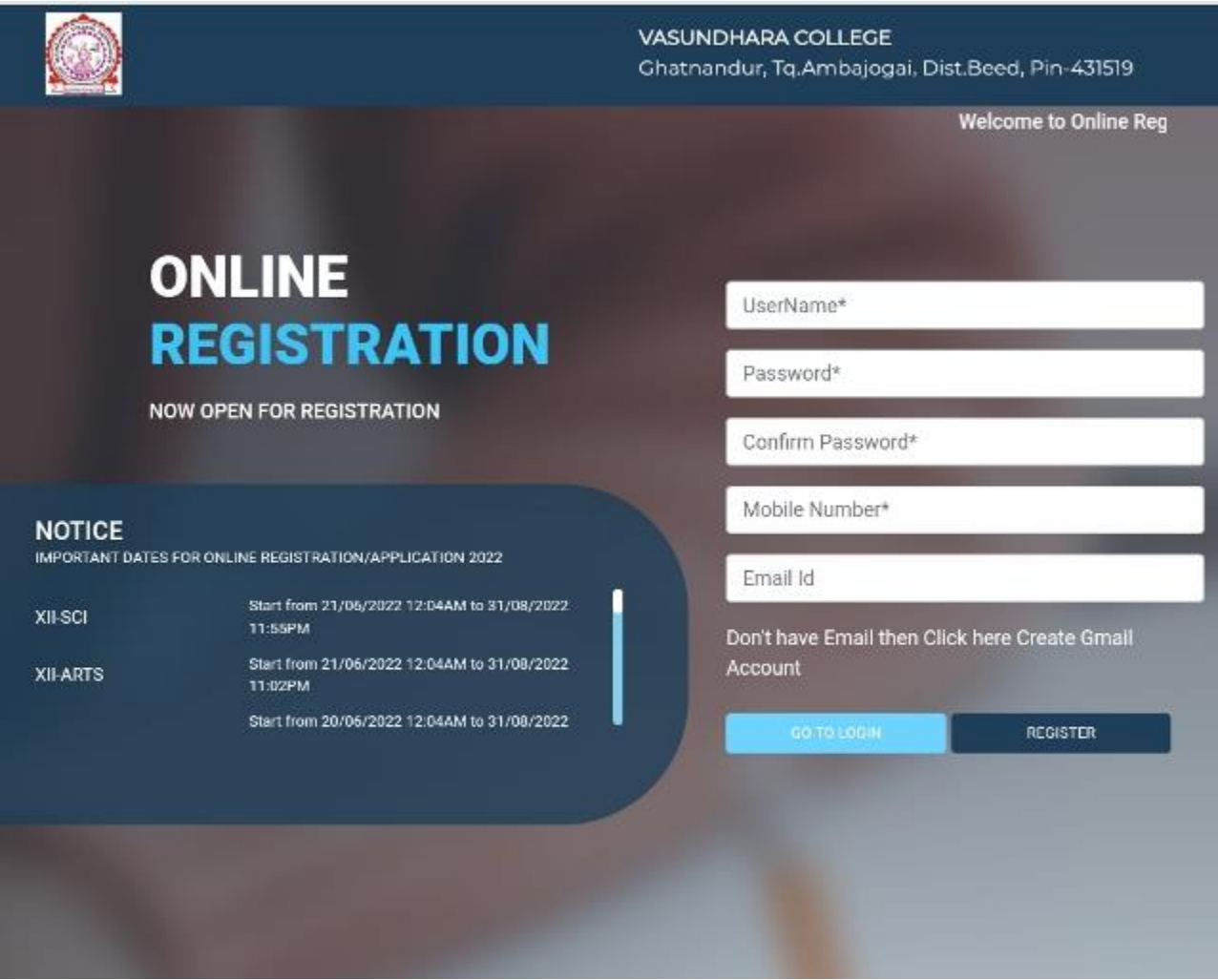

**Online Admission - User Portal**

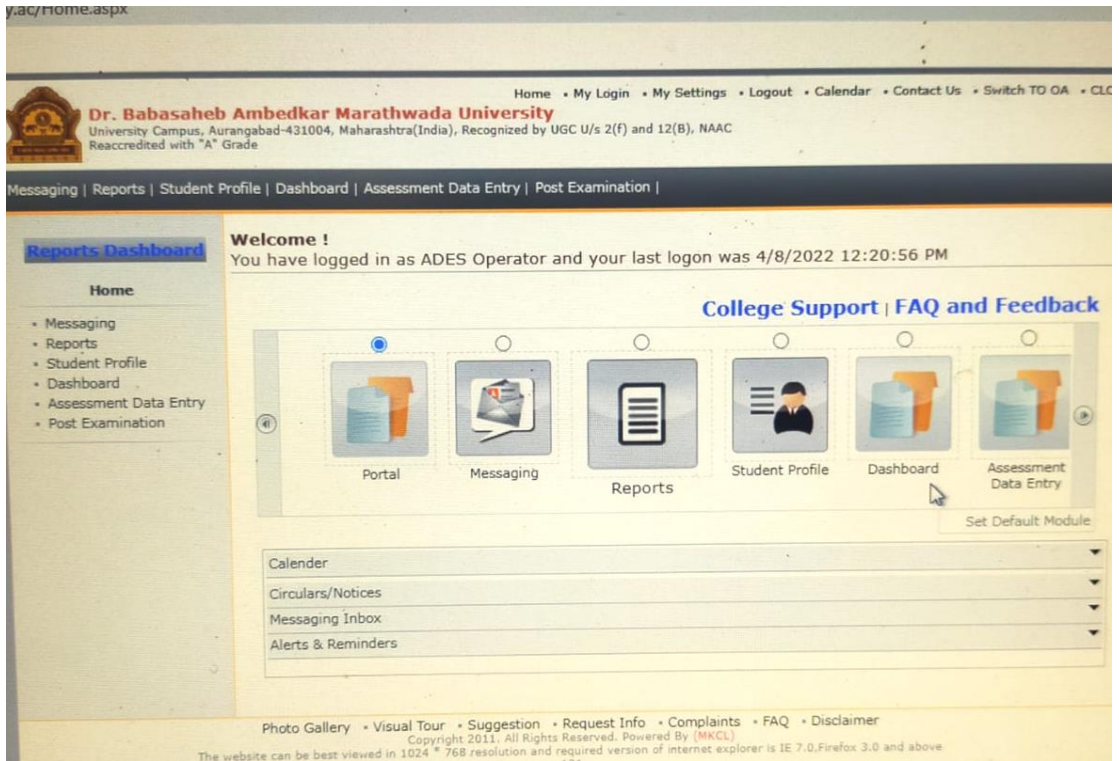

**University Admission Portal**

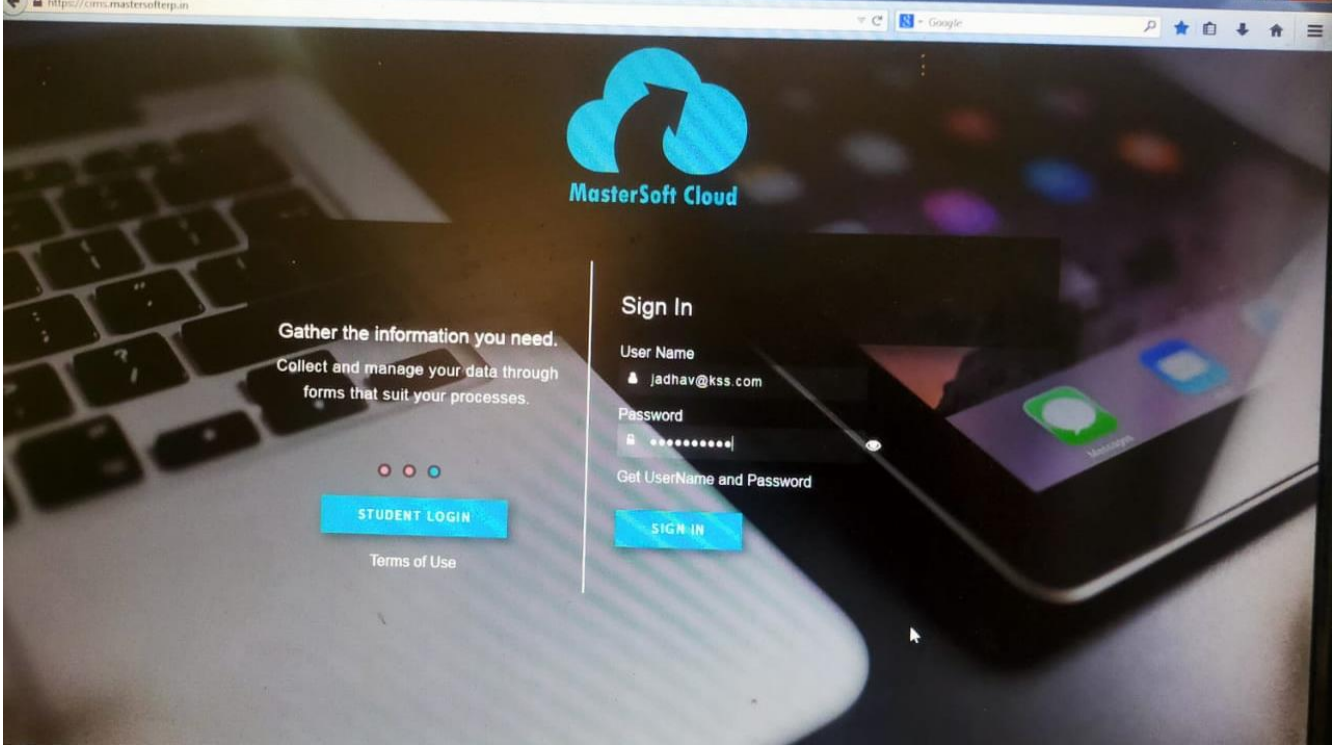

**University Admission Portal**

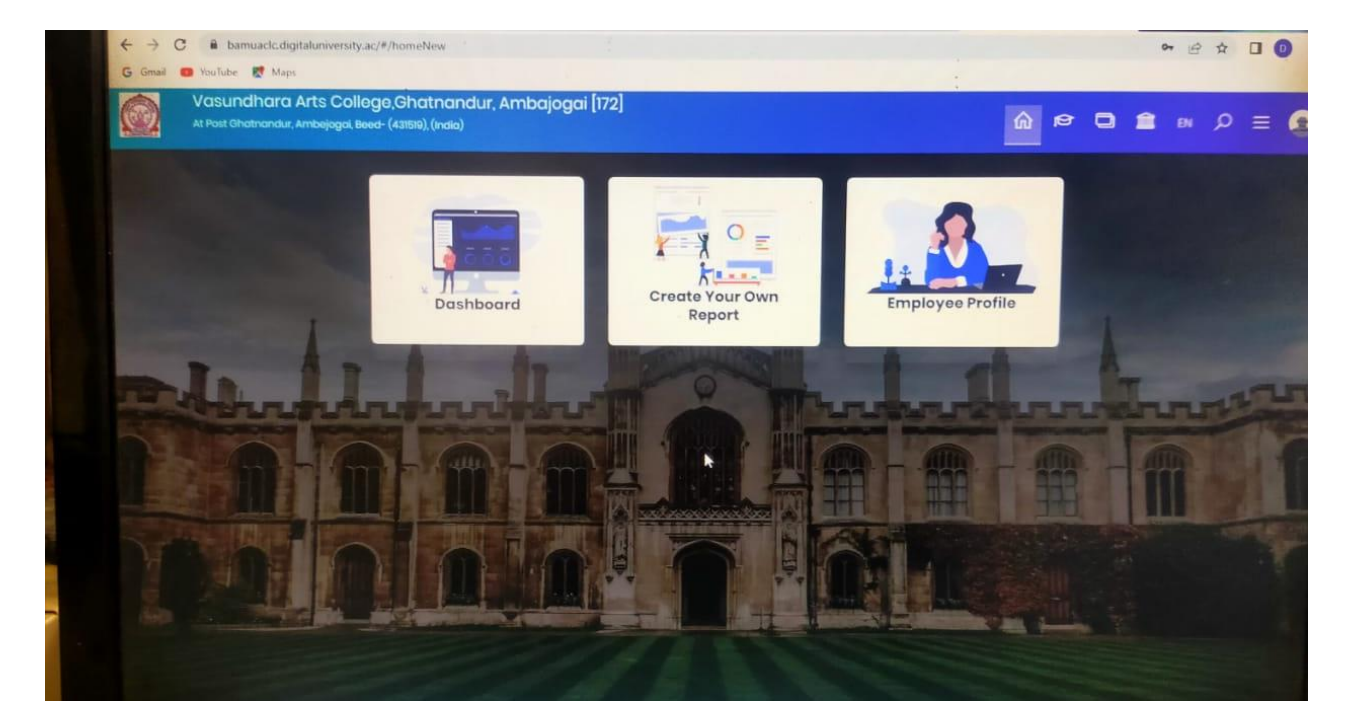

**University Admission Portal**

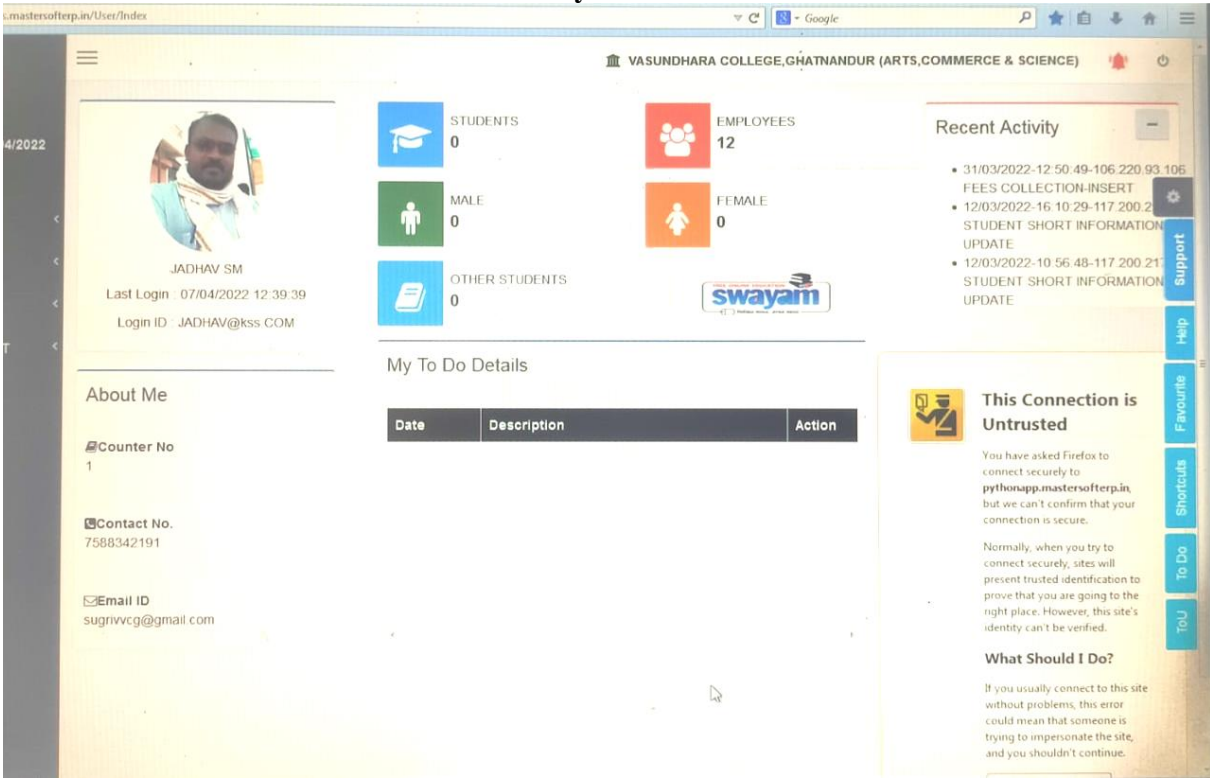

**University Admission Portal**

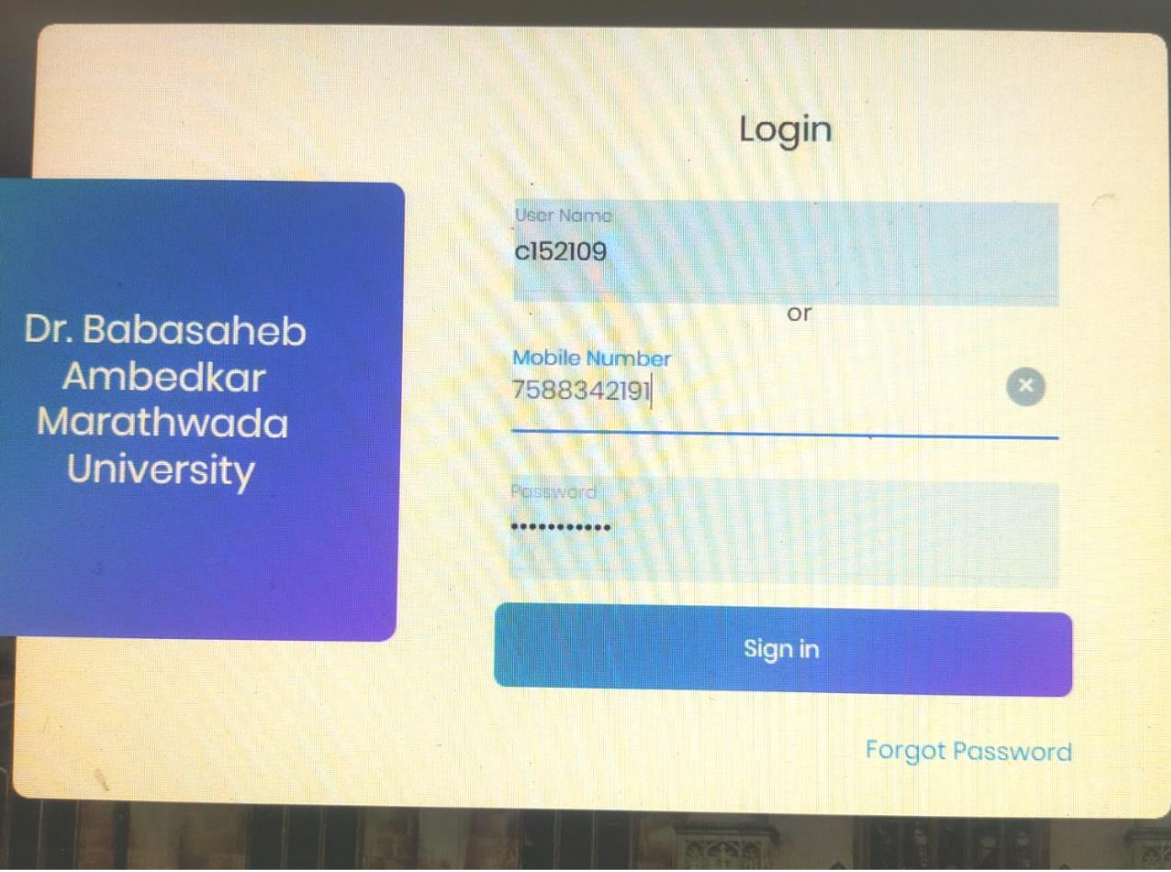

**University Admission Portal**

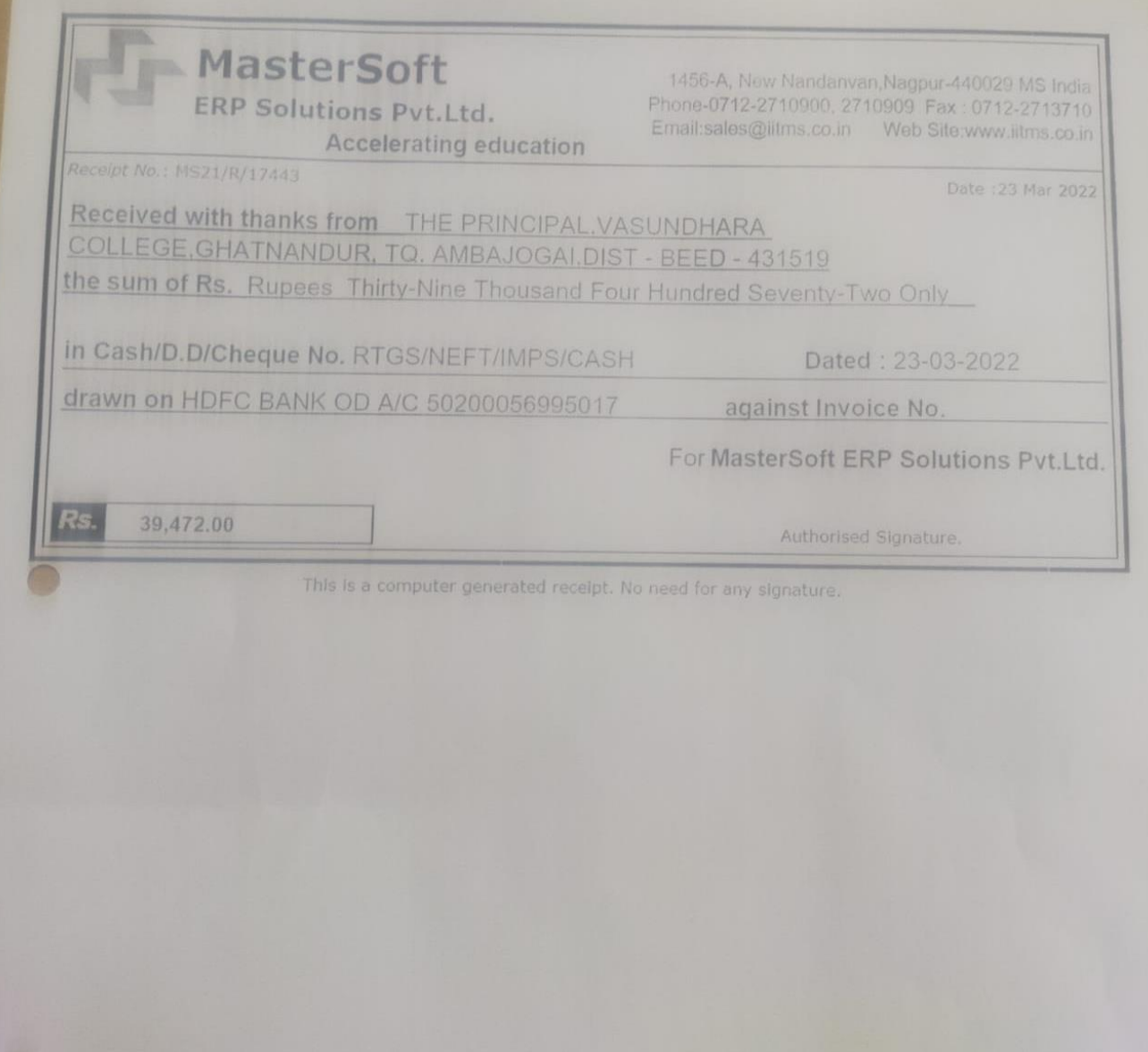

**Receipt of Purchased Automation Software that is Master Soft** 

# **NASLETSOIL**<br>ERP Solutions Pvt. Ltd

Accelerating education

| <b>MASTERSOFT ERP SOLUTIONS PVT LTD,</b><br>1456- A NEW NANDANWAN OPP, PANDAV<br>POLYTECHNIC NAGPUR<br>GSTN:<br>- 27AAJCM7667D1Z4<br>CIN-<br>- U72900MH2015PTC264680<br>E-MAIL - accounts@iltms.co.in<br>Our Bank Details as follows<br>Company Name<br>Mastersoft ERP Solutions Pvt. Ltd.<br><b>Bank Name</b><br><b>HDFC Bank Ltd</b><br>Sec.<br><b>Branch Name</b><br>Tilak Nagar Nagpur.<br>Account No<br>50200056995017<br><b>IFS Code</b><br>HDFC0005927<br>Bayer<br>To:<br>THE PRINCIPAL<br>VASUNDHARA COLLEGE,<br><b>ATNANDUR, TO, AMBAJOGAL.</b><br>DIST - BEED - 431519 |                                                                                                    |       |                | <b>Trivolce No</b><br>2021-22/0343 |              | Dated.<br>08-Oct-2021 |                                        |  |
|----------------------------------------------------------------------------------------------------|----------------------------------------------------------------------------------------------------|-------|----------------|------------------------------------|--------------|-----------------------|----------------------------------------|--|
|                                                                                                    |                                                                                                    |       |                | Delivery Note                      |              | Mode/Terms Of Payment |                                        |  |
|                                                                                                    |                                                                                                    |       |                | Supplier's Ref.                    |              | Cither Reference(s)   |                                        |  |
|                                                                                                    |                                                                                                    |       |                | Buyer's Order No                   |              | <b>Datad</b>          |                                        |  |
|                                                                                                    |                                                                                                    |       |                | VCG/2019-2020/37                   |              | 07-Aug-2019           |                                        |  |
|                                                                                                    |                                                                                                    |       |                | Despatch Document No.              |              | Dated                 |                                        |  |
|                                                                                                    |                                                                                                    |       |                | Terms of Delivery                  |              |                       |                                        |  |
| Sr. No.                                                                                                    | <b>Description Of Goods</b>                                                                                                    |       | <b>HSN/SAC</b> | Quantity                           | Rate         | Per                   | Amount.                                |  |
| E.                                                                                                    | <b>CLOUD BASED ERP CCMS</b><br>NON GRAND SENIOR COLLEGE INVOICE FOR THE<br>PERSOD 01/04/2021 TO 30/09/2021<br>CGST@9%<br><b>SGST@9%</b><br><b>ROUNDED OFF</b>                                                                                           |       | 998319         | 291.00 NO                          | 75.00        | NO.                   | 21,825,00                              |  |
|                                                                                                    |                                                                                                    |       |                |                                    | 9.00<br>9.00 |                       | 1,964.25<br>1,964.25<br>0.50           |  |
|                                                                                                    |                                                                                                    | Total |                |                                    |              |                       | 25,754.00                              |  |
|                                                                                                    | Amount Chargeabel (in words)                                                                                                    |       |                |                                    |              |                       | E. & O.E.                              |  |
| Rupees Twenty-Five Thousand Seven Hundred Fifty-Four Only<br><b>Taxable Value</b>                                                                                                    |                                                                                                    |       |                | Central Tax                        |              | State Tax             |                                        |  |
|                                                                                                    |                                                                                                    |       |                | Rate                               | Amount       | Rate                  | Amount                                 |  |
|                                                                                                    | Total                                                                                                    |       | 21,825.00      | 9.00                               | 1,964.25     | 9.00                  | 1,964.25                               |  |
|                                                                                                    | Tax Amount (in words) Rupees One Thousand Nine Hundred Sixty-Four And Twenty-Five Paisa Only                                                                                                    |       |                |                                    |              |                       |                                        |  |
|                                                                                                    | Company's PAN : AAJCM7667D                                                                                                    |       |                |                                    |              |                       | For MASTERSCIET ERP SOLUTIONS PVT LTD. |  |
| <b>Declaration</b>                                                                                                    | We Declare that this invoice shows the actual price of the goods<br>described and that all particulars are true and correct.<br>NOTE:- Interest will be charged 1.5% per month, if payment not<br>received within 35 days from the date of this Invoice |       |                |                                    |              |                       | Anderste<br>Authorised Signatory       |  |

**Receipt of Purchased Automation Software that is Master Soft**

# **ERP Solutions Pvt. Ltd**

Accelerating education

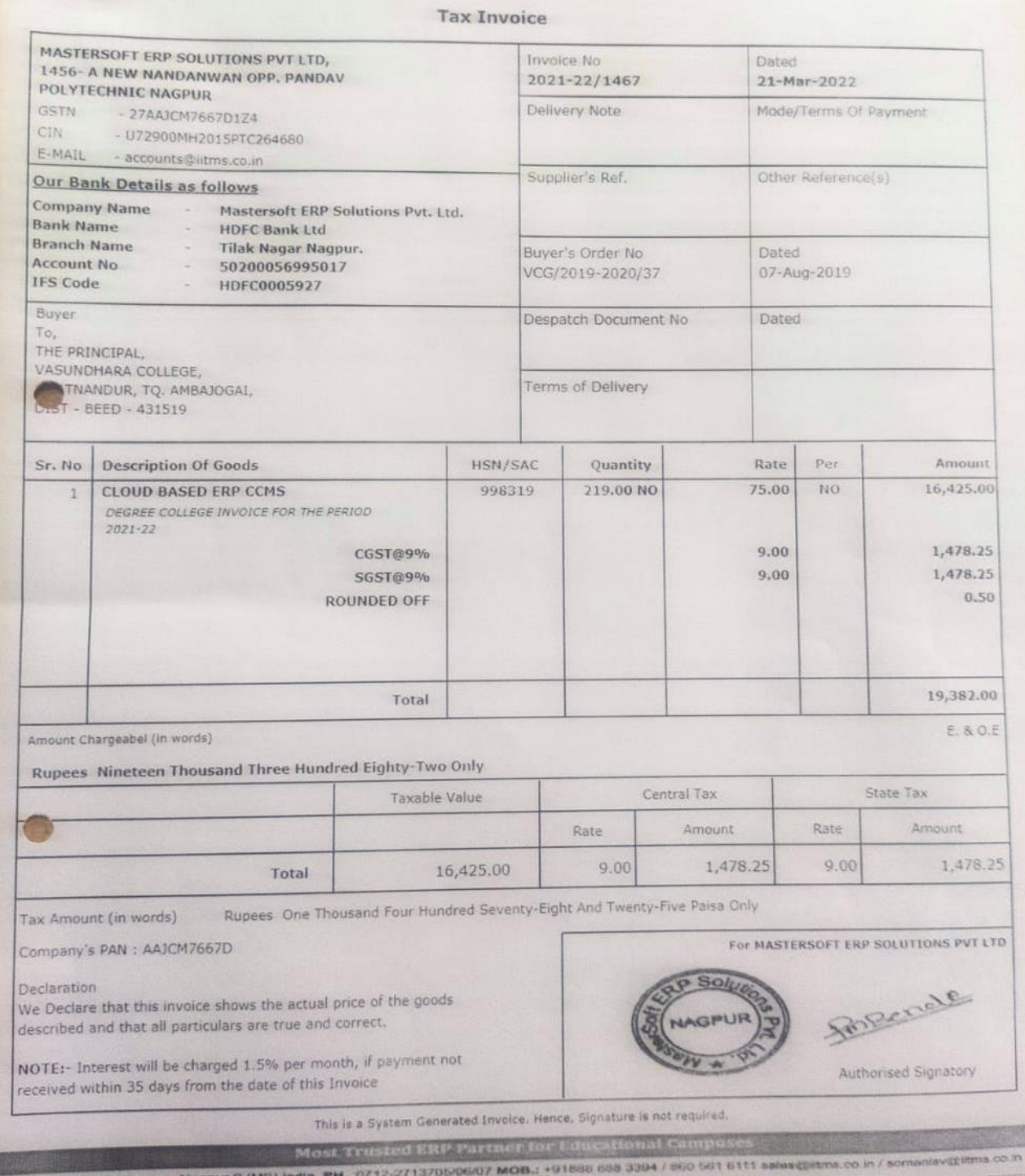

**Receipt of Purchased Automation Software that is Master Soft**

#### **Library Automation**

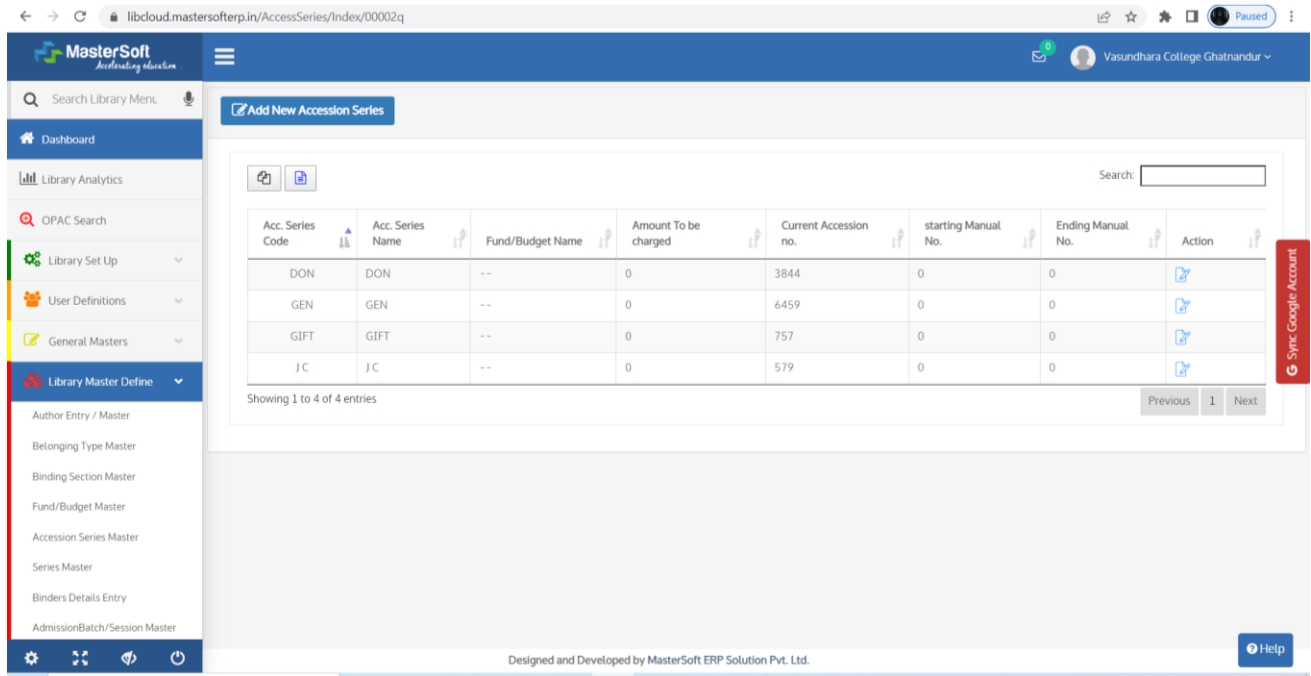

#### **Through Master Soft adding new accession**

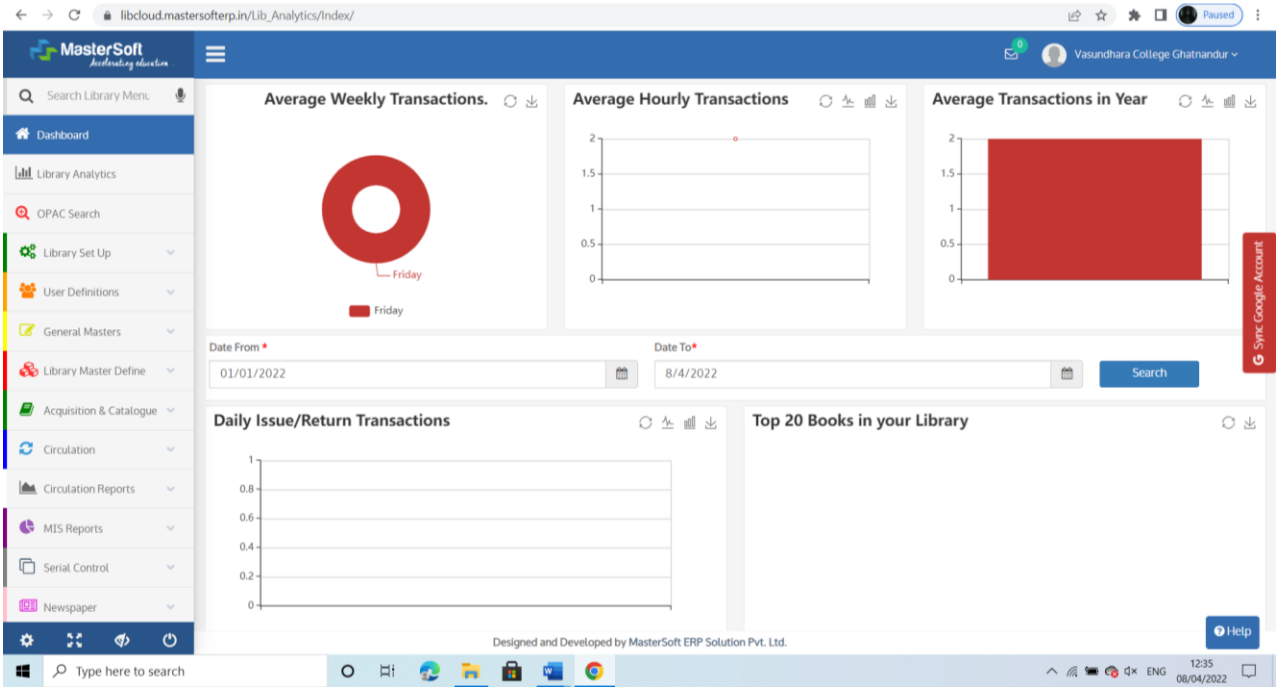

**Report of Library by MasterSoft -Showing Average Weekly Transaction** 

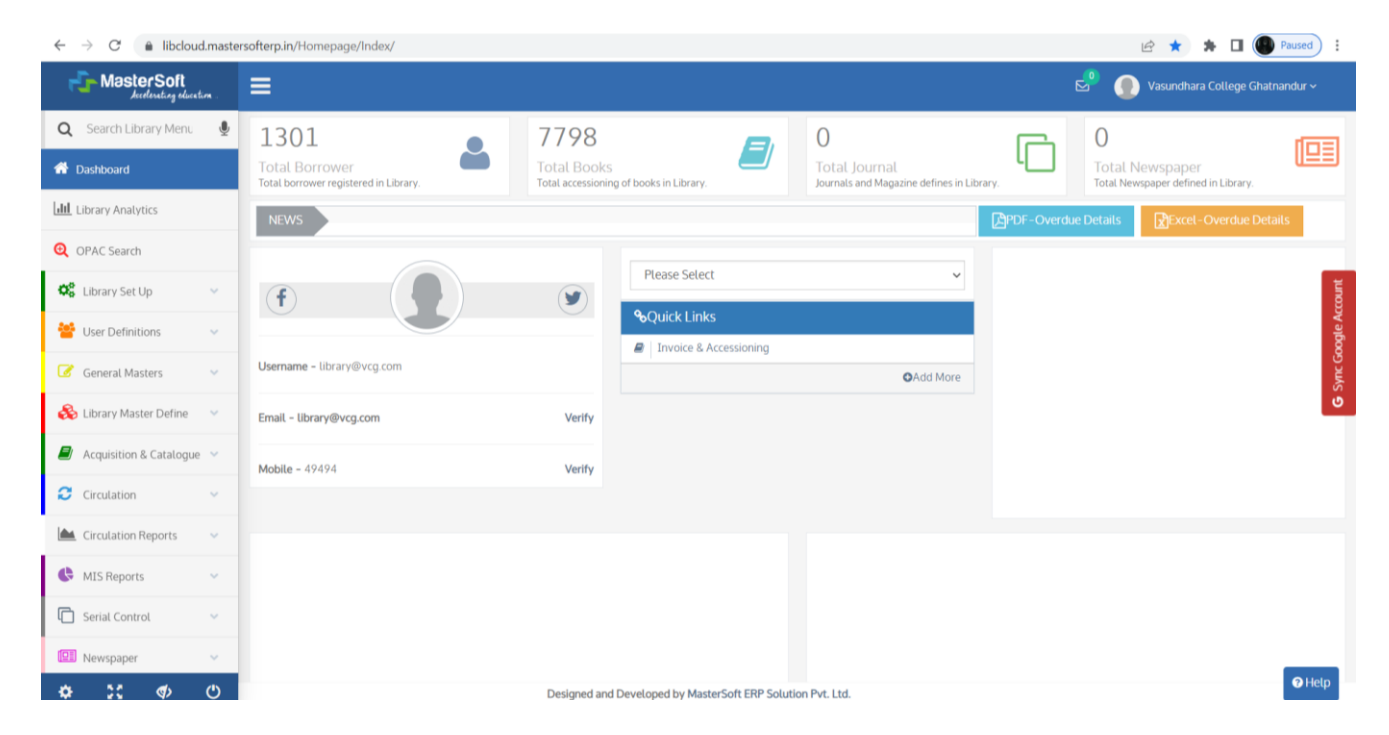

**Report of Library by MasterSoft -Showing Total Borrower**

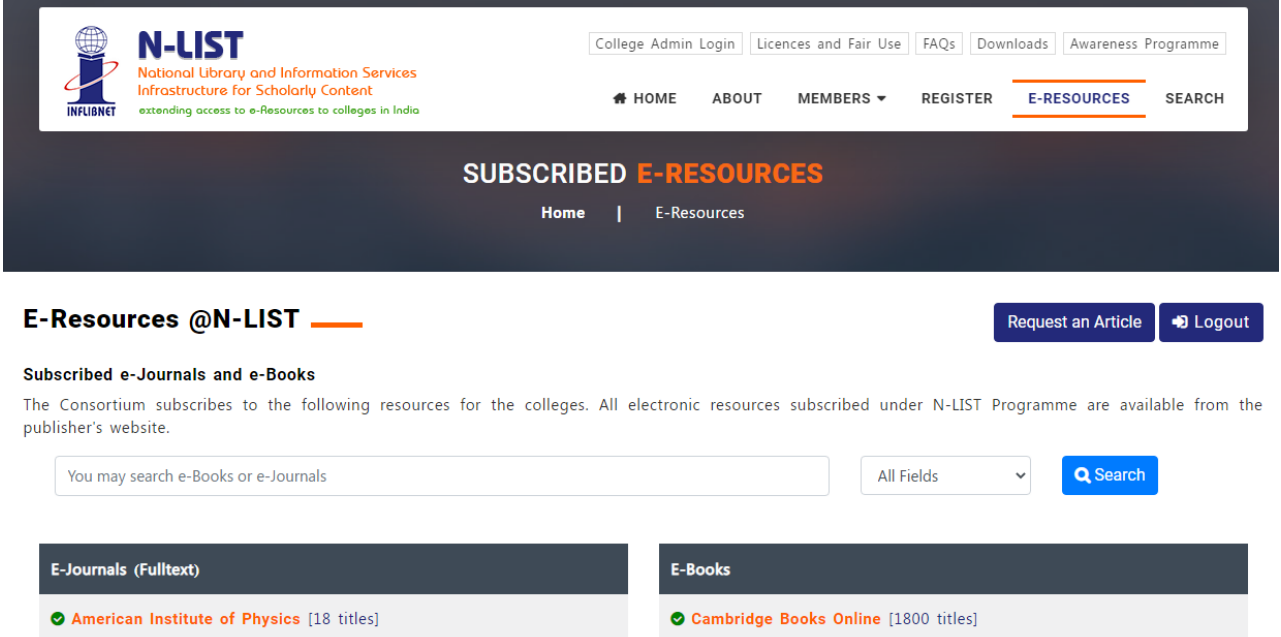

**N-List Subscriber Access**

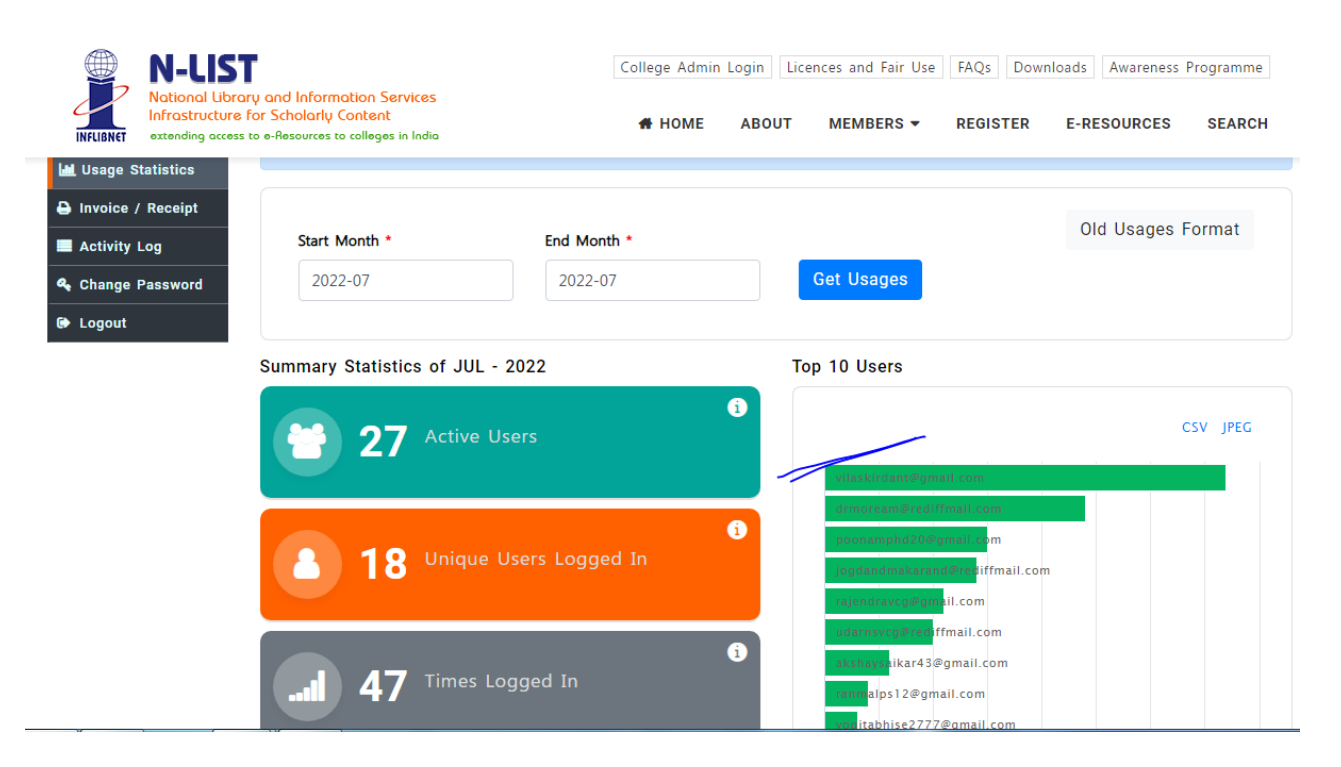

**N-List Accessed by Faculty members (Sample of July – 2022)**

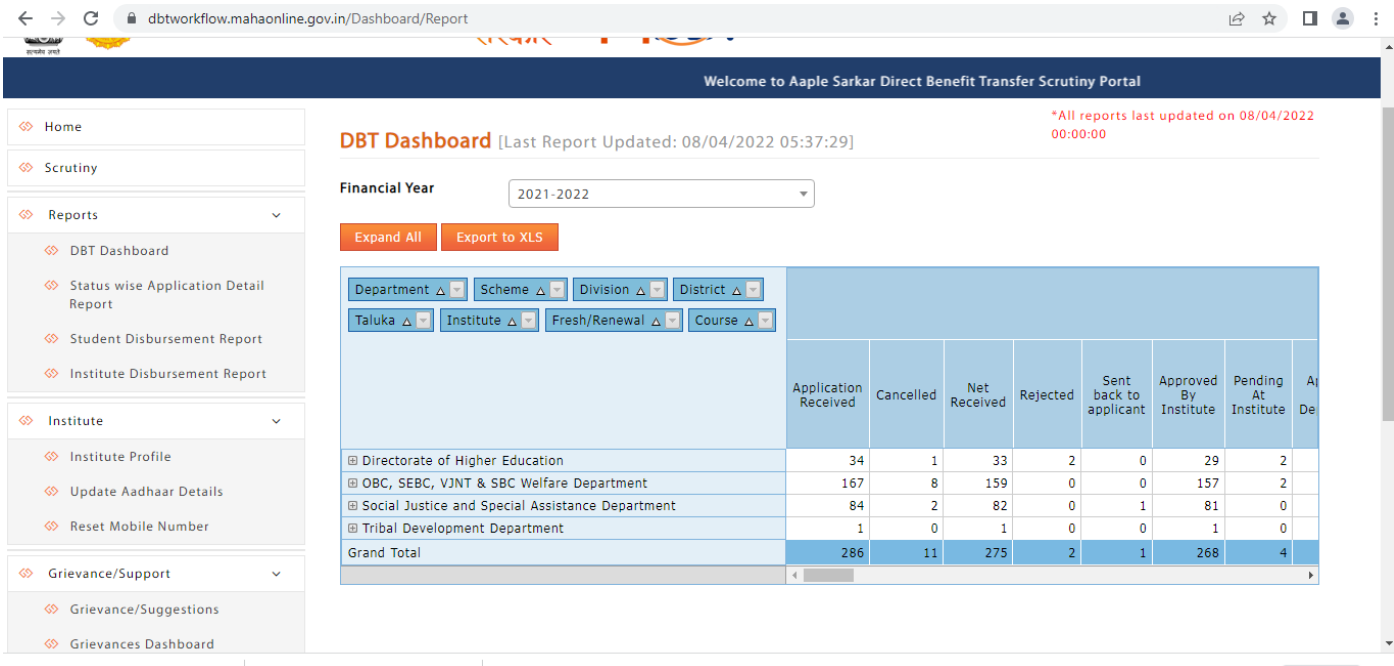

#### **Implementation of e-governance in area of operation of Scholarship Portal**

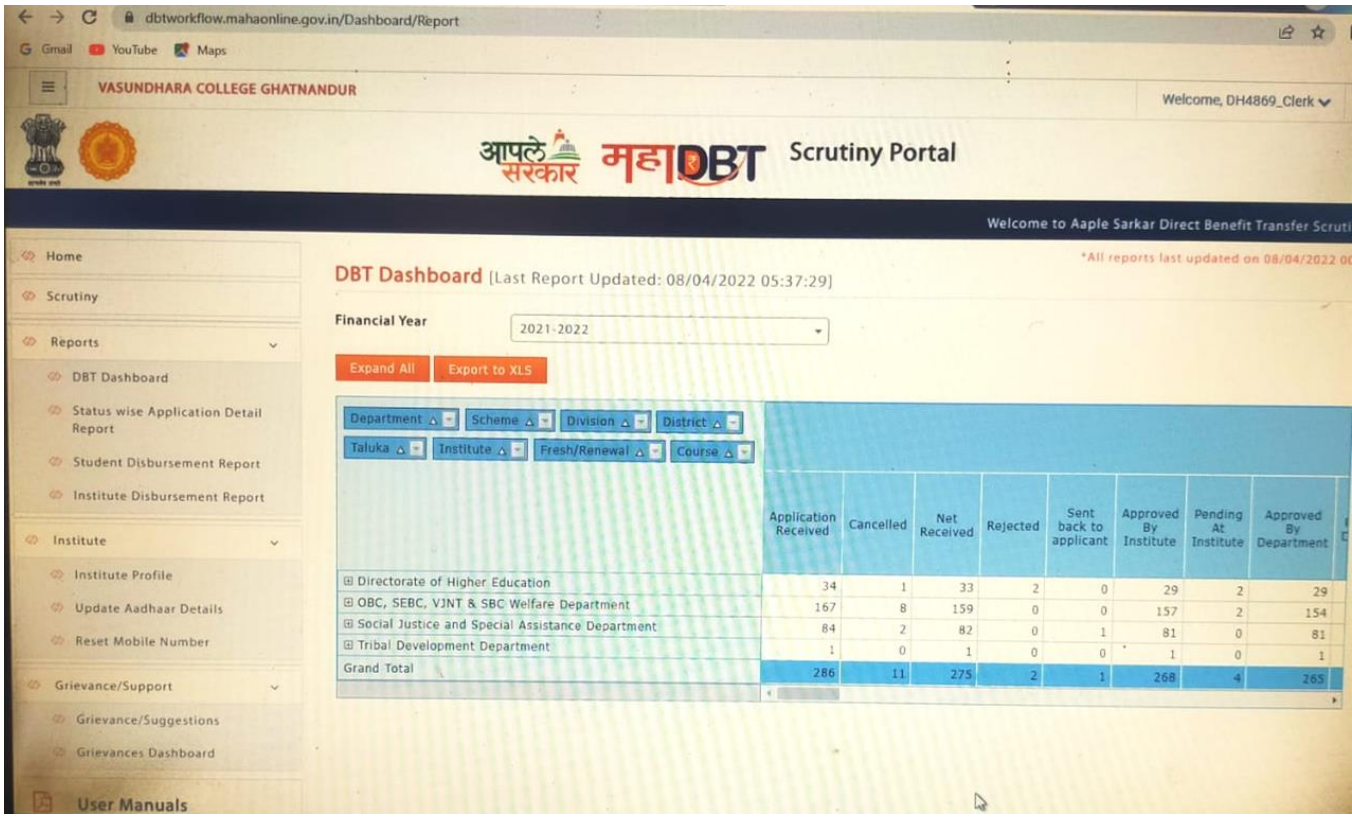

#### **Scholarship Portal Login and benefitted students - statistic data**

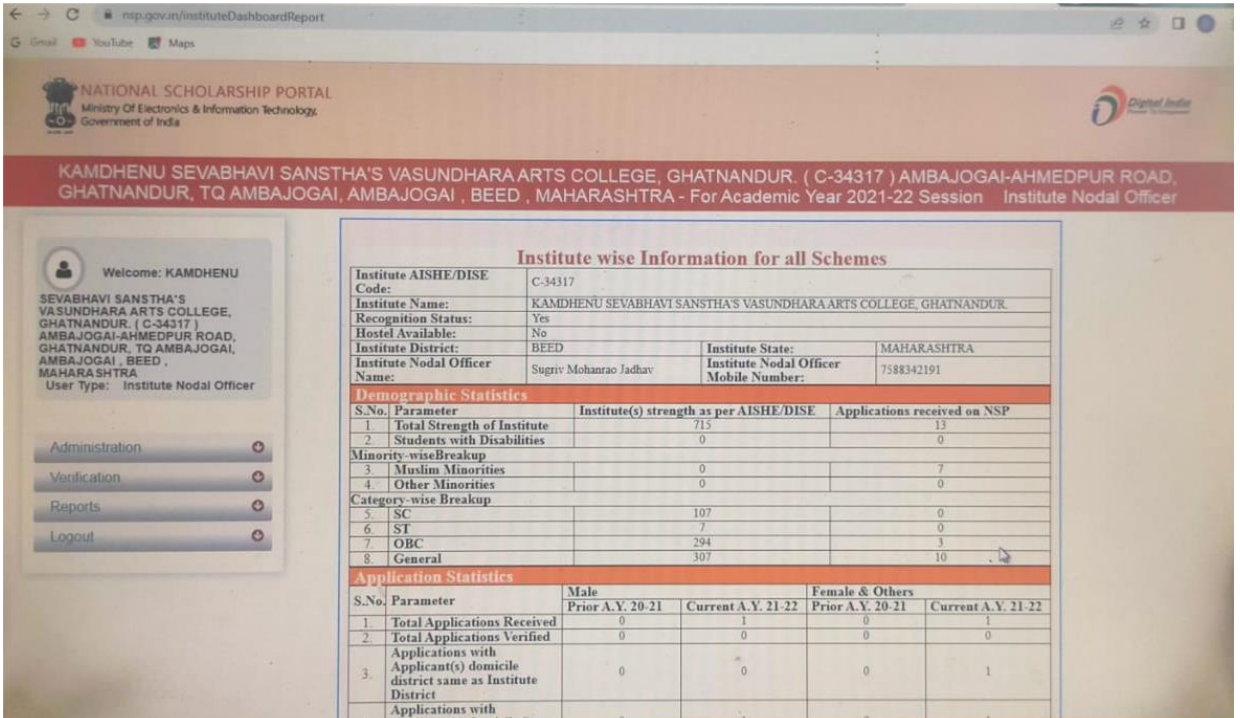

#### **National Scholarship Portal**

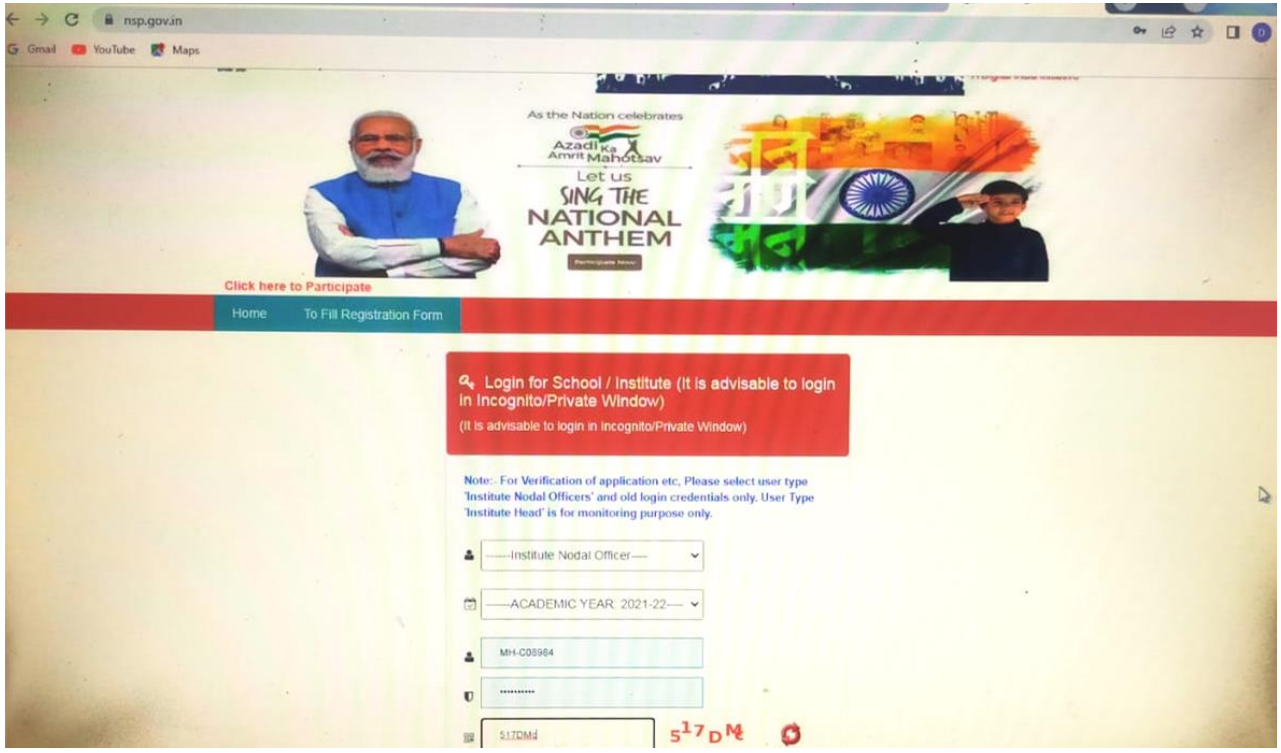

**National Scholarship Portal**

# **Implementation of e-governance in area of teaching and learning process**

E-Contents development as Innovations by the Faculty in Teaching and Learning:-

Faculty members of all departments have begun recording the video lectures, and made them available online for students through YouTube and these videos are being used as supportive educational tool. Teachers are educated to concentrate on following key points,

- Video Lecture Recording of subject teachers
- You tube channel
- Effective use of ICT
- Tools for recording
- Content Deliver
- Digital Library (N-List 2022)
- Active Learning and Students Engagement

#### **Highlights:**

All faculty members have uploaded their recorded video lectures on respective you tube channel. The link of you tube channel is circulated to students and students are watching the recorded lectures as per their requirement. Video lectures are prepared as per university prescribed curriculum. It serves as any time anywhere learning aid and own motivation for students to learn the course without any constraints fostering the habit of self-study. These learning resources are available for the scholars for extension and enhancements.

**The link for you tube channel - [https://www.youtube.com/channel/UCei8BPBhBL5AhB-](https://www.youtube.com/channel/UCei8BPBhBL5AhB-Dyxkxb6w)[Dyxkxb6w](https://www.youtube.com/channel/UCei8BPBhBL5AhB-Dyxkxb6w)**

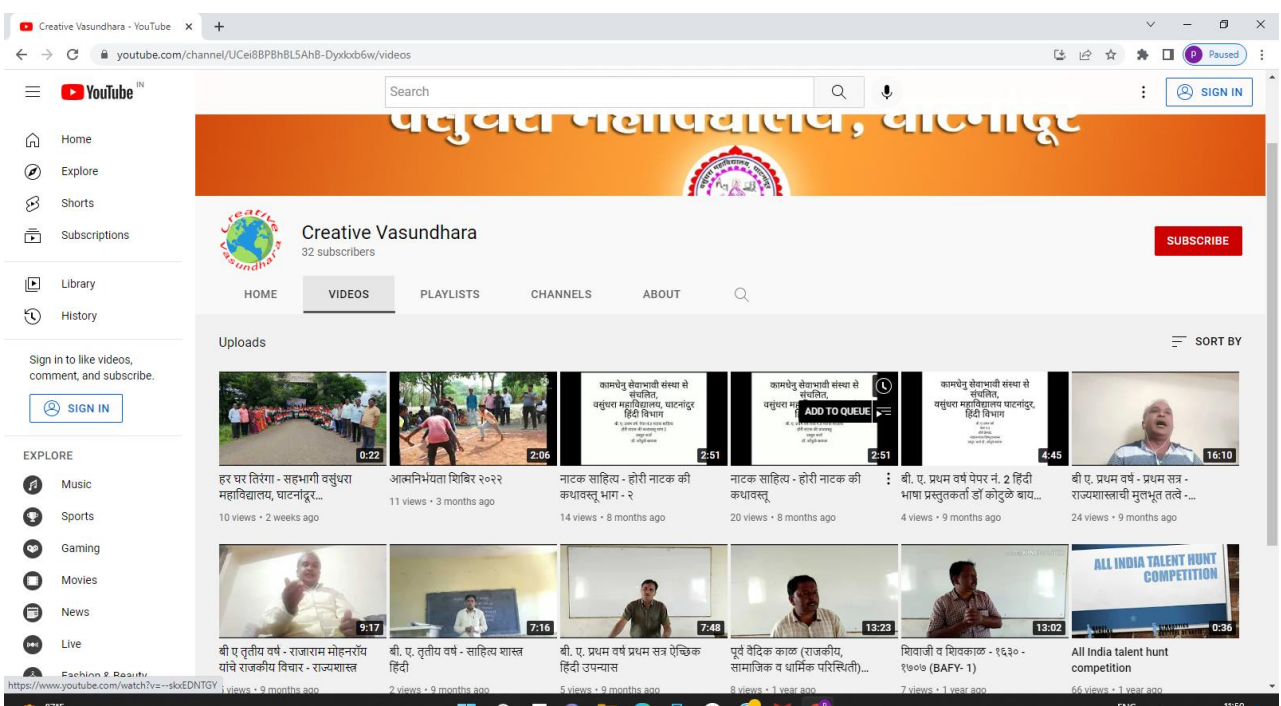

**YouTube Channel – Creative Vasundhara**

#### **IV - Examination - Implementation of e-governance in areas of operation – Examination**

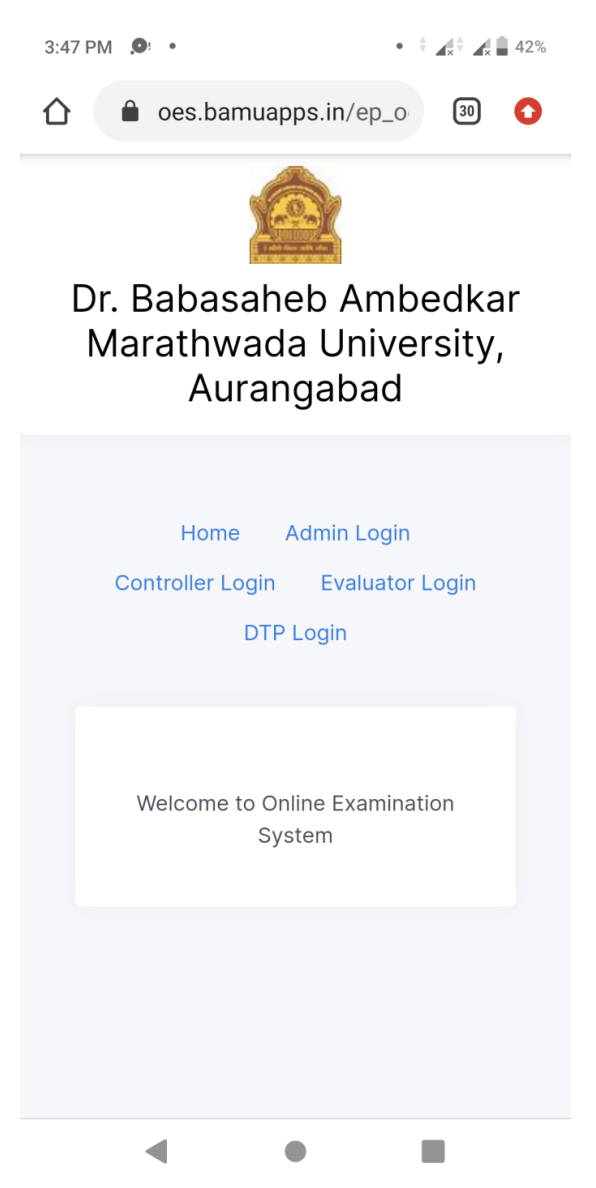

**Online Exam IT Coordinator - Admin Portal** 

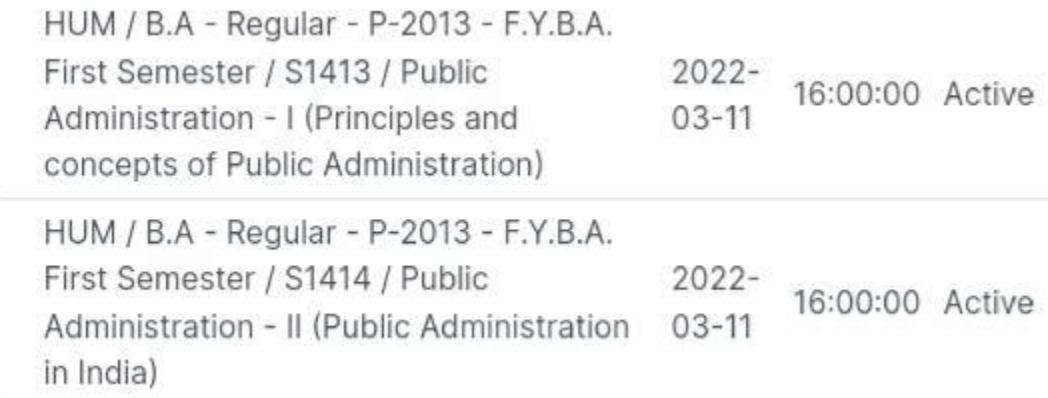

**University Exam Active Inactive Status**

# 4:25 PM  $\Box$  •

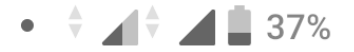

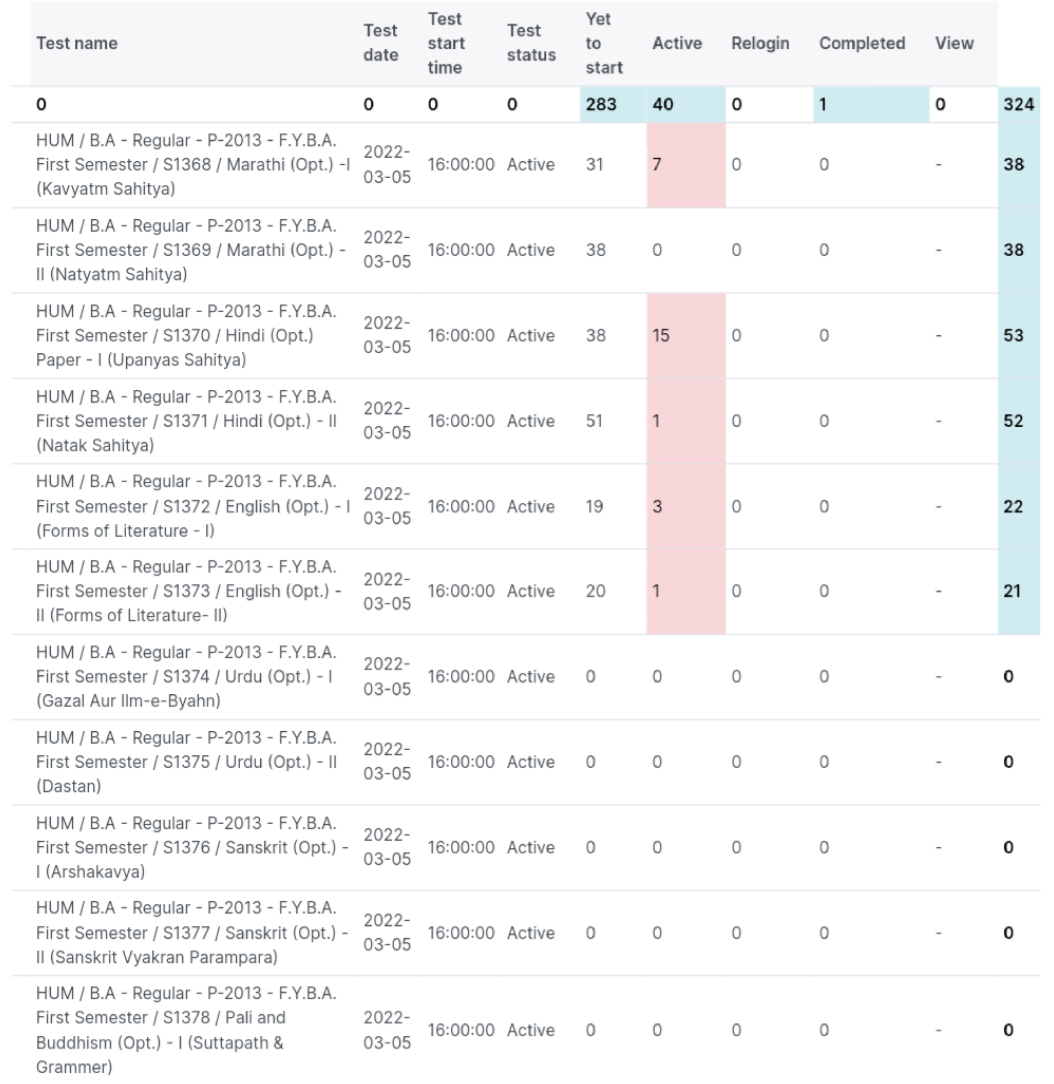

#### **Students Active, Inactive in University Exam Portal during COVID-19 Pandemic**

**PRINCIPAL** 

Vasundhara College, Ghatnandur<br>  $\chi^*$ o. Ambajogai Dist.<br> Beed 431519